## User Guide

## Adding Access Keys

## **STEP ONE |** Adding Access Keys

In the persons profile, click the keys tab.

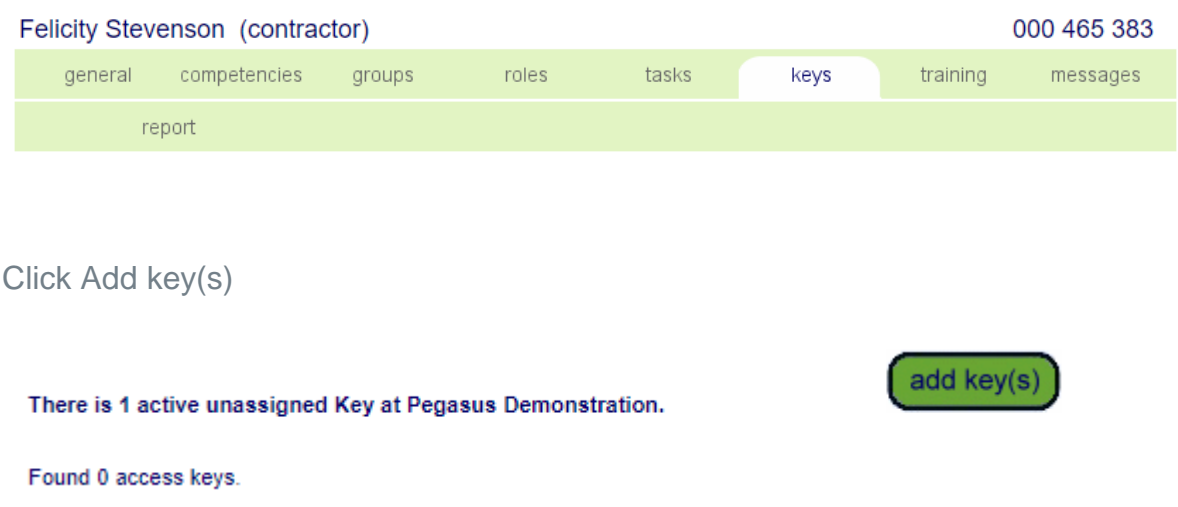

Tick the key/s you are wanting to add, click add

## Add Keys to Felicity Stevenson

add

cancel

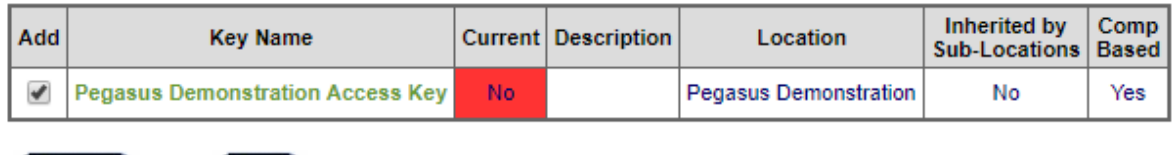

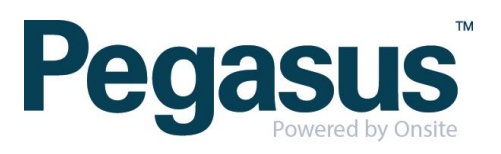